#### **SCC0504 – Programação Orientada a Objetos**

# **Interfaces e Classes Abstratas**

Luiz Eduardo Virgilio da Silva ICMC, USP

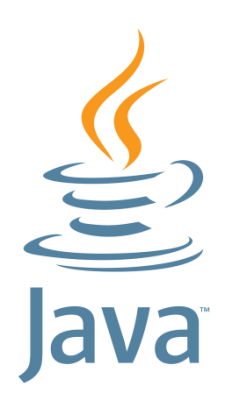

### **Exercicio**

- Escreva uma classe abstrata chamada *Produto* que implementa a interface *Comparable*
	- Veja a API do Java para informações sobre essa interface
	- A comparação entre produtos deverá ser implementada considerando seu custo-benefício
- Um Produto deve conter
	- Um nome
	- Um preço
	- Métodos que achar necessário

#### **Exercicio**

- Escreva as classes *Shampoo*, *Biscoito* e *Leite*, filhas de Produto
	- Shampoo contem um campo que indica a irritabilidade do shampoo para peles normais (**int**)
	- Biscoito contem um campo que indica quantidade de componentes cancerígenos em sua fórmula (**int**)
	- Leite contem um campo que indica quantos dias o leite dura após ser embalado (**int**)
	- **Cada instância terá um valor para esses campos**
	- Crie uma fórmula para cada produto que combine seu preço e as características individuais de cada um para calcular o custo-benefício. Essa fórmula deve ser usada na implementação do método **compareTo** de cada  $\blacksquare$ classe.  $\blacksquare$

### **Exercicio**

- Escreva uma classe concreta chamada *Supermercado*
	- Essa classe não precisa ter atributos
	- Contem o método main()
	- No método main
		- □ Crie um array para cada tipo específico de produto
			- Shapoo[], Biscoito[], Leite[]
		- □ Crie algumas instâncias e coloque dentro dos arrays
		- □ Compare todos os produtos de um mesmo tipo entre si, indicando quem tem maior custo-benefício
			- compareTo

## **Sobre a interface** *Comparable*

- A interface *Comparable* da API do Java utiliza o conceito de *Generics*, do qual trataremos mais adiante
- Se o tipo *generic* não for definido quando utilizamos a interface, o método **compareTo** dessa interface terá como parâmetro um tipo Object
	- int compareTo (Object obj)
- Para utilizar o recurso *generic*, basta colocar entre <> o tipo de classe que se deseja comparar
	- public class MyClass implements Comparable<MyClass>
	- Isso faz com que o método **compareTo** tenha a assinatura abaixo
	- int compareTo (MyClass obj)